## **MiniTool Partition Wizard Pro Ultimate 12.4.1 Retail Serial Key 2021**

MiniTool Partition Wizard Pro Ultimate 12.4.1 Retail serial key |LINK|. user avatar tumsiactla. tumbsitactla · tumbsitactla user avatar. tumbsitactla. Retail serial key MiniTool Partition Wizard Pro Ultimate. MiniTool Partition Wizard - free download MiniTool Partition Wizard for free MiniTool Partition Wizard - a program for working with hard disk partitions. MiniTool takes first place in the ranking of programs for working with hard disk partitions. This program, like all its predecessors, offers users a set of basic functions. At the same time, the package implements the technology of disk partition cloning. The program can

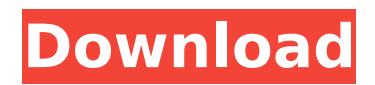

**MiniTool Partition Wizard Pro Ultimate 12.4.1 Retail Serial Key**

## lol, for some reason the header sent by the webserver looks different to me, so it was difficult to parse it. The solution

was to change the text in the body from 7 to 9. A little script to do it can be found here. Edit: I also included a short Python script which can take care of it for you. IAV is a framework that lets anyone build their own mobile apps using modern programming language (Swift, Kotlin, etc.) and has similar capabilities to Ionic2 and

Cordova. It has wrappers for SQLite, Realm, AppSync, Google Cloud, Firebase, IBM Watson, and Stripe (as of writing). There are several use cases to using IAV (mobile user interfaces) Wrapping existing apps to use the IAV framework APIs. Build new apps quickly without relearning the underlying APIs. Provide a clean

transition from native mobile apps to Web apps (HTML5, Cordova, etc.). Download the IAV framework here. # Adding dependency To work with IAV, we'll need to add the IAV dependency to the starter and add the IAV framework to the dependencies in package.json. To add the IAV dependency to the

starter, edit the package.json and add "iav-framework": "0.2.2" in the dependencies section. Checkout IAV here to see how the IAV framework has been implemented. # Adding a Service (Web App) to the Angular Web Site We will try to add a web app of our own. We will start with a very simple web app that takes an input

and stores that input in a local SQLite database. We will then add data to it and remove that data. To start, we will add a new file called db.service.ts in src/app folder. Run the ng build command to generate a new Angular Web Site. This command copies the src/app folder to dist/app folder. Copy the generated dist/app folder to the root of your Project folder. Then open the project folder in your favorite web browser. Fire up the Angular CLI and run the command angular generate webapp db --theme dark This command generates the following directory structure after adding the module, we need to import the DB service into our HomeModule.

## c6a93da74d

<https://ourwebsitetest.es/2022/10/16/kratka-povijest-gotovo-svega-pdf-download-updated/> <http://ventanasantiruido.info/?p=35590> [https://cambodiaonlinemarket.com/gulliver-travels-in-hindi-movie-download-\\_\\_exclusive\\_\\_/](https://cambodiaonlinemarket.com/gulliver-travels-in-hindi-movie-download-__exclusive__/) [https://dottoriitaliani.it/ultime-notizie/benessere/hd-online-player-battlestar-galactica](https://dottoriitaliani.it/ultime-notizie/benessere/hd-online-player-battlestar-galactica-season-1-s01-10/)[season-1-s01-10/](https://dottoriitaliani.it/ultime-notizie/benessere/hd-online-player-battlestar-galactica-season-1-s01-10/) [https://greenearthcannaceuticals.com/fsx-flightsimtools-instant-object-maker-v1-02-patched](https://greenearthcannaceuticals.com/fsx-flightsimtools-instant-object-maker-v1-02-patched-download/)[download/](https://greenearthcannaceuticals.com/fsx-flightsimtools-instant-object-maker-v1-02-patched-download/) <http://efekt-metal.pl/?p=1> [https://supportlocalbiz.info/wp](https://supportlocalbiz.info/wp-content/uploads/2022/10/Snoop_Lion_Reincarnated_Torrent_11_Fixed.pdf)[content/uploads/2022/10/Snoop\\_Lion\\_Reincarnated\\_Torrent\\_11\\_Fixed.pdf](https://supportlocalbiz.info/wp-content/uploads/2022/10/Snoop_Lion_Reincarnated_Torrent_11_Fixed.pdf) [https://www.centroterapietirreno.com/wp](https://www.centroterapietirreno.com/wp-content/uploads/2022/10/Edius6downloadfullwithkeyzip_TOP.pdf)[content/uploads/2022/10/Edius6downloadfullwithkeyzip\\_TOP.pdf](https://www.centroterapietirreno.com/wp-content/uploads/2022/10/Edius6downloadfullwithkeyzip_TOP.pdf) <https://laissezfairevid.com/agron-rishumon-2007-compressed-rar-full-version-link/> <http://www.b3llaphotographyblog.com/install-download-bokep-ibu-ibu-gendut/>